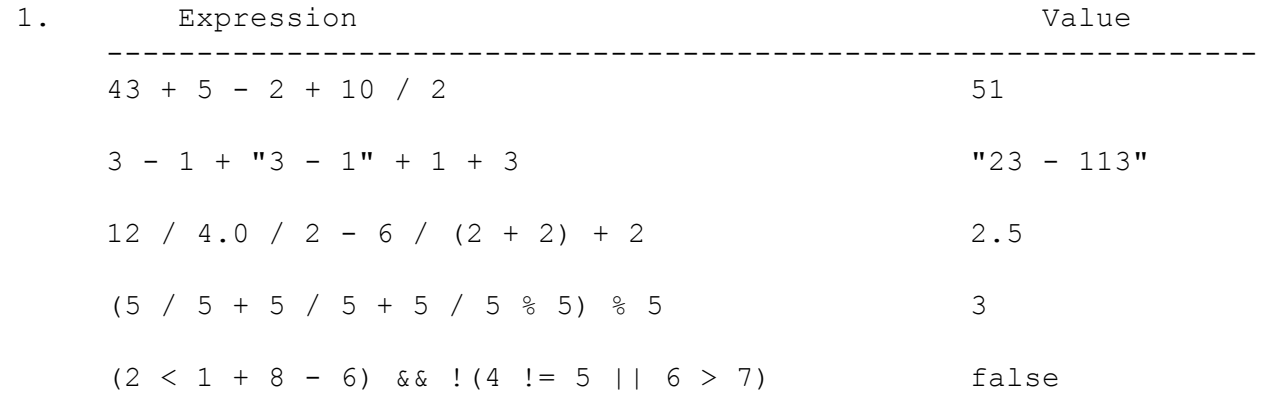

2. The program produces the following output:

godel wrote grace with turing borg wrote borg with boole alan wrote hopper with lovelace boole wrote boole with hopper

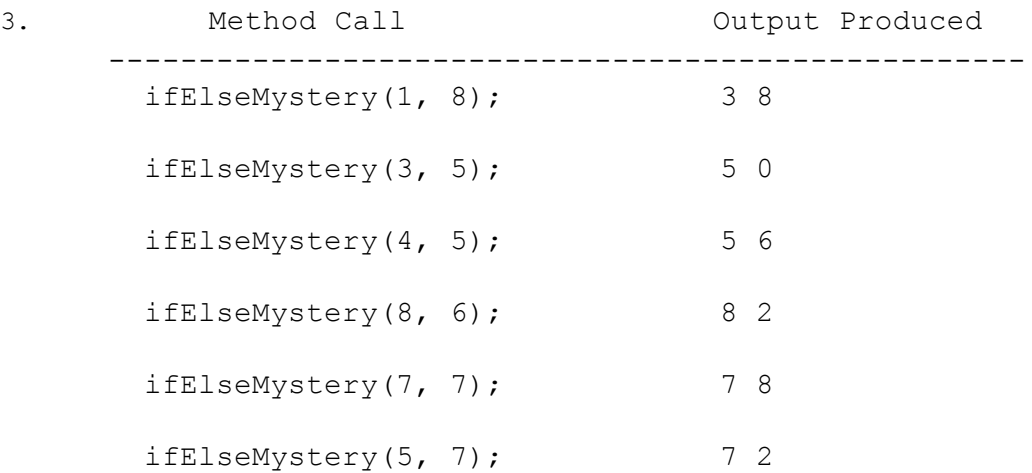

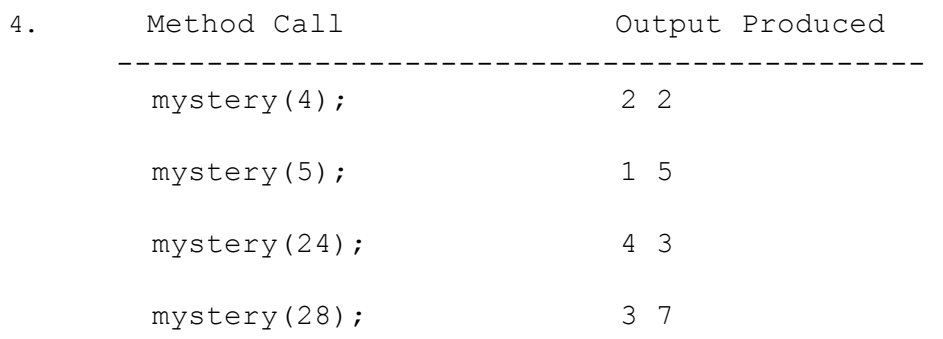

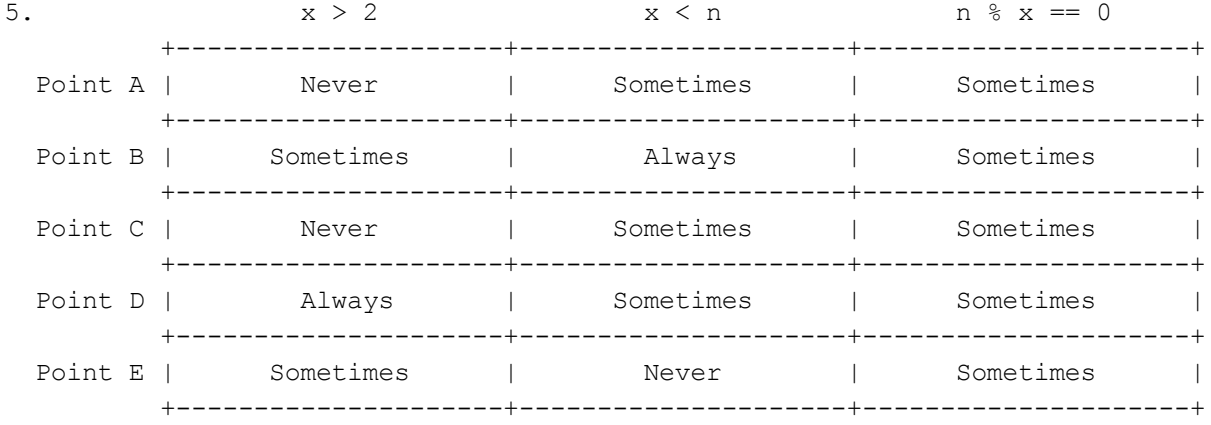

```
public static void selfCheckout(Scanner console, String saleItem, double discount) {
   System.out.print("How many items? ");
   int items = console.nextInt();
   double total = 0;
  double savings = 0;
   for (int i = 0; i < items; i++) {
      System.out.print("Item? ");
      String item = console.next();
      System.out.print("Price? ");
      double price = console.nextDouble();
      if (item.equals(saleItem)) {
         total += price * (1 - discount);
         savings += price * discount;
      } else {
         total += price;
      }
   }
   System.out.println("Final total (after discount): $" + total);
   double perc = discount * 100;
   System.out.println("The " + perc + "% discount on " + saleItem +
                      " saved you $" + savings + "!");
}
public static void selfCheckout(Scanner console, String saleItem, double discount) {
   System.out.print("How many items? ");
   int items = console.nextInt();
  double total = 0;
  double savings = 0;
   for (int i = 0; i < items; i++) {
      System.out.print("Item? ");
      String item = console.next();
      System.out.print("Price? ");
      double price = console.nextDouble();
      if (item.equals(saleItem)) {
         savings += price * discount;
      }
      total += price;
   }
   System.out.println("Final total (after discount): $" + (total - savings));
   System.out.println("The " + (discount * 100) + "% discount on " + saleItem +
                      " saved you $" + savings + "!";
}
```

```
public static int noBigger(int max) {
    System.out.println("Picking numbers from 1 - " + max);
    Random r = new Random();
    int roll = r.nextInt(max) + 1;int limit = max;int count = 0;
    while (roll \leq limit) {
       count++;
        System.out.println("Number: " + roll);
       limit = roll;
        double chance = 1.0 * limit / max;System.out.println("Probability to continue: " + chance);
       roll = r.nextInt(max) + 1;}
    System.out.println("Number: " + roll + ", streak ends");
    return count;
}
```
8. One possible solution appears below:

```
public static int filter(int num, int d) {
  int result = 0;
  int multiplier = 1;
   while (num > 0) {
     int dig = num % 10;
      if (diq := d) {
        result += multiplier * dig;
        multiplier *= 10;
      }
      Num /= 10;
   }
   return result;
}
```